# **PARENTVUE & CANVAS PARENT** TRAINING

## **TUESDAY, APRIL 13** ENGLISH - 12:00PM **SPANISH - 1:00PM**

## ZOOM LINK BIT.LY/2PF7PPX

If Zoom meeting doesn't open automatically, select "Open Zoom Meeting" or "Launch Meeting in Browser." doesn't open automatically, select links

### Meeting ID: 982 1103 4564<br>Passcode: 748052

- Parents/guardians will learn how to:
- -Check Canvas grades
- -View Calendar
- -Customize Email/Text Notifications

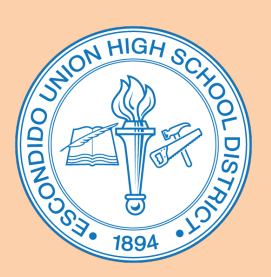

#### Questions, please contact:

Kelly Grigsby (EHS) 760-291-4026 kgrigsby@euhsd.org

Monica Navarro (VHS) 760-291-2203 mnavarro@euhsd.org

Noemi Antonio (SPHS) 760-291-6054 nantonio@euhsd.org

Julio de la Torre (DLA) 760-291-2508 jdelatorre@euhsd.org

Elsie Gutierrez (OGHS) 760-291-5078 egutierrez@euhsd.org